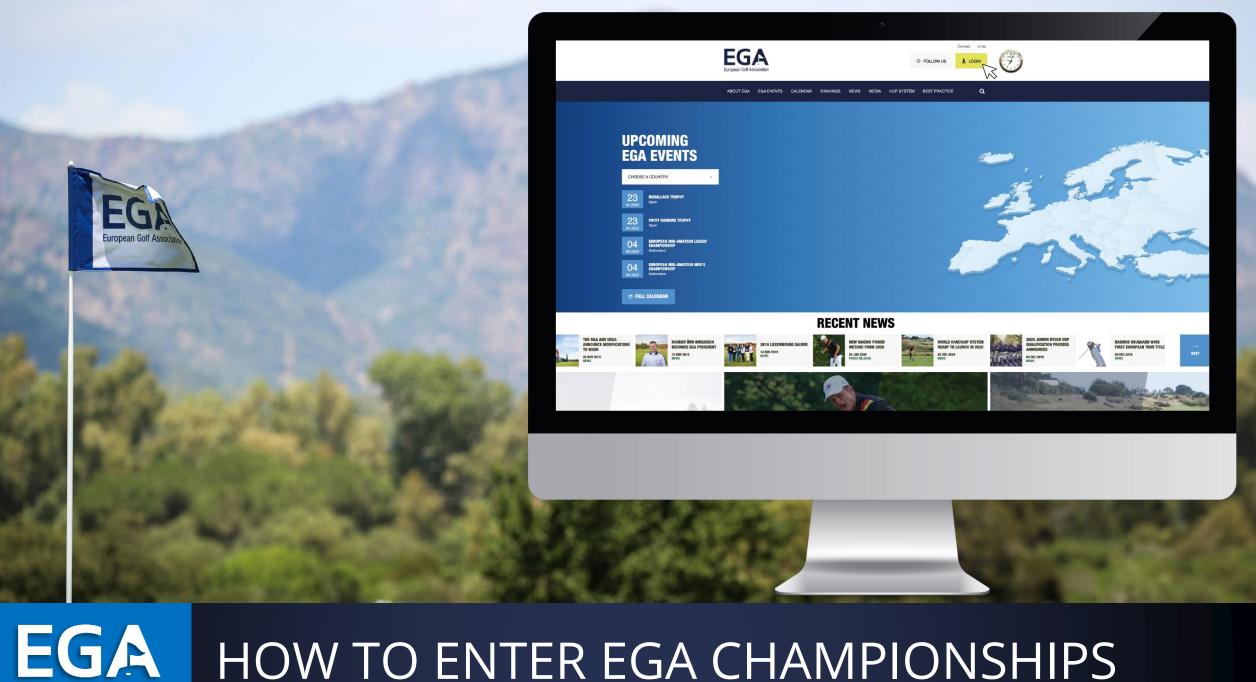

### HOW TO ENTER EGA CHAMPIONSHIPS

European Golf Association

# EGA ONLINE ENTRY FORMS - LOGIN

|                                                                                                    | ©                                                                               |
|----------------------------------------------------------------------------------------------------|---------------------------------------------------------------------------------|
| EEGA<br>European Golf Association                                                                                                    | <ul> <li>S FOLLOW US</li> <li>Contact Links</li> <li>LOGIN</li> </ul>           |
| ABOUT EGA EGA EVENTS CALENDAR RANKINGS                                                                                                    | LOGIN<br>Access your account.                                                   |
| Welcome to the EGA Homepage.<br>If you wish to sign up to an event, you can access<br>the event registration directly from the EGA<br>Homepage. | E-MAIL * Enter your e-mail address. PASSWORD *                                  |
| Click on the "LOGIN" button, on the top of the page and enter your account details.                                                             | Enter the password that accompanies your e-mail.<br>Forgotten password?<br>Help |
|                                                                                                    | LOG IN                                                                          |
|                                                                                                    | CREATE AN ACCOUNT                                                               |

| ГС                | A             |           |          |            |         |              | Contact Lin   | nks          |           |  |
|-------------------|---------------|-----------|----------|------------|---------|--------------|---------------|--------------|-----------|--|
| EG                |               |           |          |            | $\odot$ | FOLLOW US    | 🛓 USER MENU 🔻 | ROLEX        |           |  |
| European Golf Ass |               |           |          |            |         |              |               | (J., U., 198 |           |  |
| ABOUT EGA         | EGA EVENTS    | CALENDAR  | RANKINGS | NEWS       | MEDIA   | HANDICAPPING | BEST PRACTICE | ٩            |           |  |
| A YO              | OUR ACCOUNT / | USER      |          |            |         |              |               |              |           |  |
| /iew Edit         | Shortcuts     | Customize | display  | Orders     |         |              |               |              |           |  |
|                   |               |           |          |            |         |              |               |              | Q.        |  |
| DASHBO            | OARD          |           |          |            |         |              |               |              |           |  |
| ENTRY FORMS       |               | DG VAL    | IDATION  | LIST OF PL | LAYERS  | TEAM C'SHIP  | YOUR ACCOUNT  | EXPORT       |           |  |
|                   | $\square$     |           |          |            |         |              |               |              |           |  |
|                   |               | _         |          |            |         |              | )nce vou lo   | g into vou   | r account |  |

YOUR ACCOUNT

Once you log into your account, please select the ENTRY FORMS button on your dashboard

# Select the event you wish to enter:

| A ENTRY                                                                                                    | FORMS                                                                                                    |            |                 |                  |              |                                           |
|----------------------------------------------------------------------------------------------------|----------------------------------------------------------------------------------------------------|------------|-----------------|------------------|--------------|-------------------------------------------|
| DASHBOARD                                                                                                    |                                                                                                    |            |                 |                  |              |                                           |
| ENTRY FORMS                                                                                                    | HISTORY LOG                                                                                                    | VALIDATION | LIST OF PLAYERS | TEAM C'SHIP LIST | YOUR ACCOUNT | EXPORT STATISTI                           |
|                                                                                                    |                                                                                                    |            |                 |                  |              |                                           |
| ENTRY FORM                                                                                                    | <b>NS</b>                                                                                                    |            |                 |                  |              |                                           |
|                                                                                                    |                                                                                                    |            |                 |                  |              |                                           |
| 2020                                                                                                    |                                                                                                    | ~          |                 |                  |              |                                           |
|                                                                                                    |                                                                                                    |            |                 |                  |              |                                           |
|                                                                                                    |                                                                                                    |            |                 |                  |              |                                           |
|                                                                                                    |                                                                                                    |            |                 |                  |              | 3.0                                       |
| EUROPEA                                                                                                    | N MID-AM                                                                                                    | ATEUR MEI  | N'S CHAMPI      | ONSHIP           |              | 3.0<br>НСР                                |
| GC Domaine Impér                                                                                                    | ial, Switzerland                                                                                                    | ATEUR MEI  | N'S CHAMPI      | ONSHIP           | CHF          |                                           |
| GC Domaine Impér<br>Date: 04.06 - 06.0                                                                                                    | ial, Switzerland<br>06.2020<br>dline: 27.04.2020 at 17                                                                                                    |            | N'S CHAMPI      | ONSHIP           |              | HCP                                       |
| GC Domaine Impér<br>Date: 04.06 - 06.0<br>Registration dead                                                                                                    | ial, Switzerland<br>06.2020<br>d <mark>line:</mark> 27.04.2020 at 17<br>t                                                                                       |            | N'S CHAMPI      | ONSHIP           |              | нср<br>225.00                             |
| GC Domaine Impér<br>Date: 04.06 - 06.0<br>Registration dead<br>Age limit: no limi                                                                               | ial, Switzerland<br>06.2020<br>d <mark>line:</mark> 27.04.2020 at 17<br>t                                                                                       |            | N'S CHAMPI      | ONSHIP           |              | нср<br>225.00                             |
| GC Domaine Impér<br>Date: 04.06 - 06.0<br>Registration dead<br>Age limit: no limi<br>*as of 0.00 hrs on Da                                                      | ial, Switzerland<br>06.2020<br>dline: 27.04.2020 at 17<br>t<br>y 1 of Championship                                                                              | :00 (CET)  | N'S CHAMPIO     |                  |              | нср<br>225.00                             |
| GC Domaine Impér<br>Date: 04.06 - 06.0<br>Registration dead<br>Age limit: no limi<br>*as of 0.00 hrs on Da                                                      | ial, Switzerland<br>06.2020<br>dline: 27.04.2020 at 17<br>t<br>y 1 of Championship<br>N MID-AM/                                                                 | :00 (CET)  |                 |                  | E            | нср<br>225.00<br>NTER<br>СЗ<br>6.0<br>нср |
| GC Domaine Impér<br>Date: 04.06 - 06.0<br>Registration dead<br>Age limit: no limi<br>*as of 0.00 hrs on Da<br>EUROPEA<br>GC Domaine Impér<br>Date: 04.06 - 06.0 | ial, Switzerland<br>06.2020<br>1010e: 27.04.2020 at 17<br>t<br>y 1 of Championship<br><b>N MID-AM</b><br>ial, Switzerland<br>06.2020<br>1010e: 27.04.2020 at 17 | TEUR LAD   |                 |                  | CHF          | нср<br>225.00<br>NTER<br>©                |

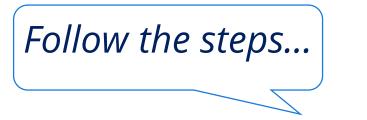

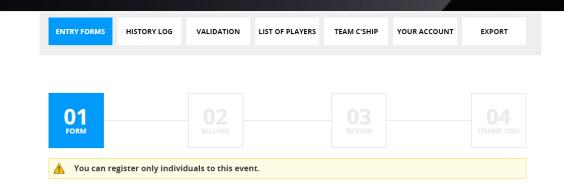

### **3.0** нср

### EUROPEAN MID-AMATEUR MEN'S CHAMPIONSHIP

GC Domaine Impérial, Switzerland

Date: 04.06 - 06.06.2020 Age limit: 30 years or over\*

\*as of 0.00 hrs on Day 1 of Championship

Please note you can add another player only if the user is already registered in the system.

### ENTER THE EMAIL ADDRESS OF THE DESIRED PLAYER

+ADD

Start typing the name or e-mail address of the desired player and suggestions will appear for you.

Registration deadline: TBD according to COVID-19 updates (expected 13.05.2020)

I accept the <u>Terms of Competition and Regulations</u> - Please note that the regulations regarding refunds following withdrawals have changed for individual championships. Exceptions related to the COVID-19 virus may apply. Entry deadlines are yet to be defined, but may be extended until two weeks before the championship. General updates will be posted here: <u>http://www.ega-golf.ch/content/tournaments-update</u>

I understand that as a participant in a European championship, I am participating in an exceptional event and, in consideration of the acceptance of my participation therein, I agree to be filmed, televised, photographed, identified and otherwise recorded during the event for the purposes now or hereafter authorised by the European Golf Association (EGA) in relation to the promotion of the championship and the EGA.

GO TO NEXT STEP

| A ENTRY FORMS / REG                                                                                                    | ISTRATION  |                                   |                                                                                                 |                   |                   |
|----------------------------------------------------------------------------------------------------|------------|-----------------------------------|-------------------------------------------------------------------------------------------------|-------------------|-------------------|
| DASHBOARD                                                                                                    |            |                                   |                                                                                                 |                   |                   |
| ENTRY FORMS HISTORY LOG                                                                                                    | VALIDATION | LIST OF PLAYERS                   | TEAM C'SHIP LIST                                                                                | YOUR ACCOUNT      | EXPORT STATISTICS |
| 01<br>РОЯМ                                                                                                    |            |                                   |                                                                                                 |                   |                   |
| EUROPEAN<br>MID-AMATEUR MEI<br>CHAMPIONSHIP<br>GC Domaine Impérial, Switzerland<br>Date: 04.06 - 06.06 2020<br>Registration deadline: 27.04.2020 at 17<br>Age limit: no limit<br>*as of 0.00 hrs on Day 1 of Chempionship | 7:00 (CET) | EXACT HA<br>Please enter<br>+ HAN | INDICAP HCF<br>your exact Handicap, e.g.<br>DICAP * ×                                           | REMOVE<br>.3.5    | Town, Country     |
|                                                                                                    |            | ENTER THE                         | ise note you can add an<br>stered in the system.<br>EMAIL ADDRESS OF<br>the name or e-mail addi | THE DESIRED PLAYS |                   |

PROCEED AND REVIEW

YOUR ACCOUNT

EXPORT STATISTICS

### **EGA** ONLINE ENTRY FORMS - PAYMENT

GC Domaine Impérial, Switzerland Date: 04.06 - 06.06.2020

\*as of 0.00 hrs on Day 1 of Championship

Age limit: no limit

Registration deadline: 27.04.2020 at 17:00 (CET)

03 1. Player Name Town, Country Нср EUROPEAN MID-AMATEUR CHAMPIONSHIP

ጵ Saferpay by SIX Payment VISA

| 1 x CHF 225.00    |  |
|-------------------|--|
| Total: CHF 225.00 |  |

PROCEED AND PAY

| BILLING SUMMARY |  |
|-----------------|--|
| Full name:      |  |
| Address 1:      |  |
| Address 2:      |  |
| Postal code:    |  |
| City:           |  |
| Country:        |  |

# EGA ONLINE ENTRY FORMS – LIST OF PLAYERS

Your name will appear on the list of entries.

After the closing date of entries, your name will appear on the starting or reserve list depending on the number of participants.

| =(                                                                                         | GA                                  |               |                 | $\odot$         | FOLLOW US                                                                                    | YOUR PROFIL                                                                                                    | E .                                  | C martin |
|--------------------------------------------------------------------------------------------|-------------------------------------|---------------|-----------------|-----------------|----------------------------------------------------------------------------------------------|----------------------------------------------------------------------------------------------------|--------------------------------------|----------|
|                                                                                            | n Golf Association                  |               |                 |                 |                                                                                              | EGA EVENTS                                                                                                    |                                      | C S      |
|                                                                                            |                                     |               |                 |                 |                                                                                              | RESULTS                                                                                                    |                                      |          |
| ABOU                                                                                       | TEGA EGAEV                          | ENTS CALENDAR | NEWS RANKINGS   | MEDIA EGA       | HANDICAP SYST                                                                                |                                                                                                    | N                                    |          |
|                                                                                            |                                     |               |                 |                 |                                                                                              | ENTRY FORMS                                                                                                    |                                      |          |
| ñ                                                                                          | LIST OF PLA                         | YERS          |                 |                 |                                                                                              | HISTORY LOG                                                                                                    |                                      |          |
|                                                                                            |                                     |               |                 |                 |                                                                                              | VALIDATION                                                                                                    |                                      |          |
| DAS                                                                                        | HBOARD                              |               |                 |                 |                                                                                              | LIST OF PLAYERS                                                                                                    | B                                    |          |
| EN                                                                                         | TRY FORMS                           | HISTORY LOG   | VALIDATION      | LIST OF PLAYERS | TEAM C'SHIP                                                                                  | TEAM C'SHIP LIST                                                                                                    |                                      |          |
|                                                                                            |                                     |               |                 |                 |                                                                                              | LOG OUT                                                                                                    |                                      |          |
| ٢                                                                                          | are confirmation o<br>EXPORT AS XLS |               | BESERVE LIST 20 | 116             | *                                                                                            | CHAMPIONSHIPS                                                                                                    | ×                                    |          |
| ٢                                                                                          | EXPORT AS XLS                       | STARTING LIST |                 | 016             |                                                                                              | CHAMPIONSHIPS                                                                                                    | ~                                    |          |
| ٩                                                                                          | EXPORT AS XLS                       |               | RESERVE LIST 20 | 016<br>YEAR     |                                                                                              | CHAMPIONSHIPS<br>EVENT NAME                                                                                                   | ×                                    |          |
| ٢                                                                                          | EXPORT AS XLS                       | STARTING LIST |                 |                 |                                                                                              |                                                                                                    | ~<br>SHIP                            |          |
| €<br>LIST (                                                                                | EXPORT AS XLS                       | STARTING LIST |                 |                 | EUROPEAN MI                                                                                  | EVENT NAME                                                                                                    |                                      |          |
| O                                                                                          | EXPORT AS XLS                       | STARTING LIST |                 |                 | EUROPEAN MII                                                                                 | EVENT NAME<br>D-AMATEUR CHAMPIONS                                                                                             | SHIP                                 |          |
| ELIST (                                                                                    | EXPORT AS XLS                       | STARTING LIST |                 |                 | EUROPEAN MIL<br>EUROPEAN MIL<br>EUROPEAN MIL                                                 | EVENT NAME<br>D-AMATEUR CHAMPIONS<br>D-AMATEUR CHAMPIONS                                                                      | SHIP<br>SHIP                         |          |
| ELIST (<br>1<br>2<br>3                                                                     | EXPORT AS XLS                       | STARTING LIST |                 |                 | EUROPEAN MI<br>EUROPEAN MI<br>EUROPEAN MI<br>EUROPEAN MI                                     | EVENT NAME<br>D-AMATEUR CHAMPIONS<br>D-AMATEUR CHAMPIONS                                                                      | SHIP<br>SHIP<br>SHIP                 |          |
| <ul> <li>LIST</li> <li>1</li> <li>2</li> <li>3</li> <li>4</li> </ul>                       | EXPORT AS XLS                       | STARTING LIST |                 |                 | EUROPEAN MIL<br>EUROPEAN MIL<br>EUROPEAN MIL<br>EUROPEAN MIL                                 | EVENT NAME<br>D-AMATEUR CHAMPIONS<br>D-AMATEUR CHAMPIONS<br>D-AMATEUR CHAMPIONS                                               | SHIP<br>SHIP<br>SHIP<br>SHIP         |          |
| •                                                                                          | EXPORT AS XLS                       | STARTING LIST |                 |                 | EUROPEAN MIL<br>EUROPEAN MIL<br>EUROPEAN MIL<br>EUROPEAN MIL<br>EUROPEAN MIL                 | EVENT NAME<br>D-AMATEUR CHAMPIONS<br>D-AMATEUR CHAMPIONS<br>D-AMATEUR CHAMPIONS<br>D-AMATEUR CHAMPIONS                        | SHIP<br>SHIP<br>SHIP<br>SHIP         |          |
| <ul> <li>LIST</li> <li>1</li> <li>2</li> <li>3</li> <li>4</li> <li>5</li> <li>6</li> </ul> | EXPORT AS XLS                       | STARTING LIST |                 |                 | EUROPEAN MIL<br>EUROPEAN MIL<br>EUROPEAN MIL<br>EUROPEAN MIL<br>EUROPEAN MIL<br>EUROPEAN MIL | EVENT NAME<br>D-AMATEUR CHAMPIONS<br>D-AMATEUR CHAMPIONS<br>D-AMATEUR CHAMPIONS<br>D-AMATEUR CHAMPIONS<br>D-AMATEUR CHAMPIONS | SHIP<br>SHIP<br>SHIP<br>SHIP<br>SHIP |          |

# EGA ONLINE ENTRY FORMS

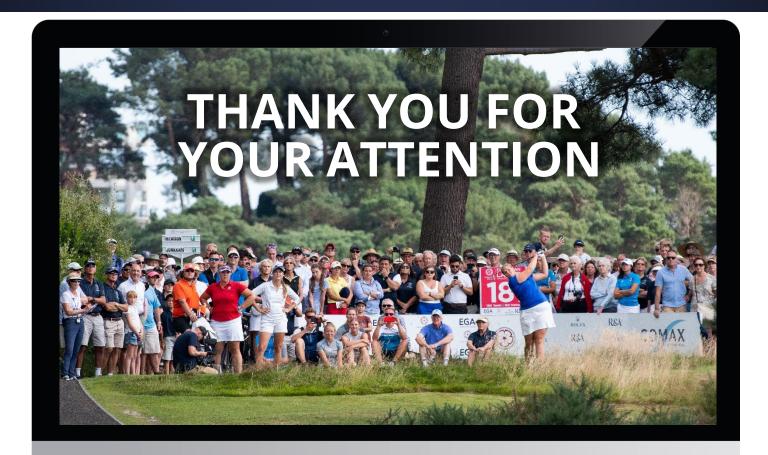

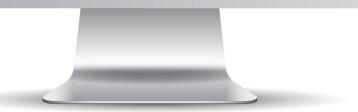